# 四川托普信息技术职业学院 计算系 实训报告

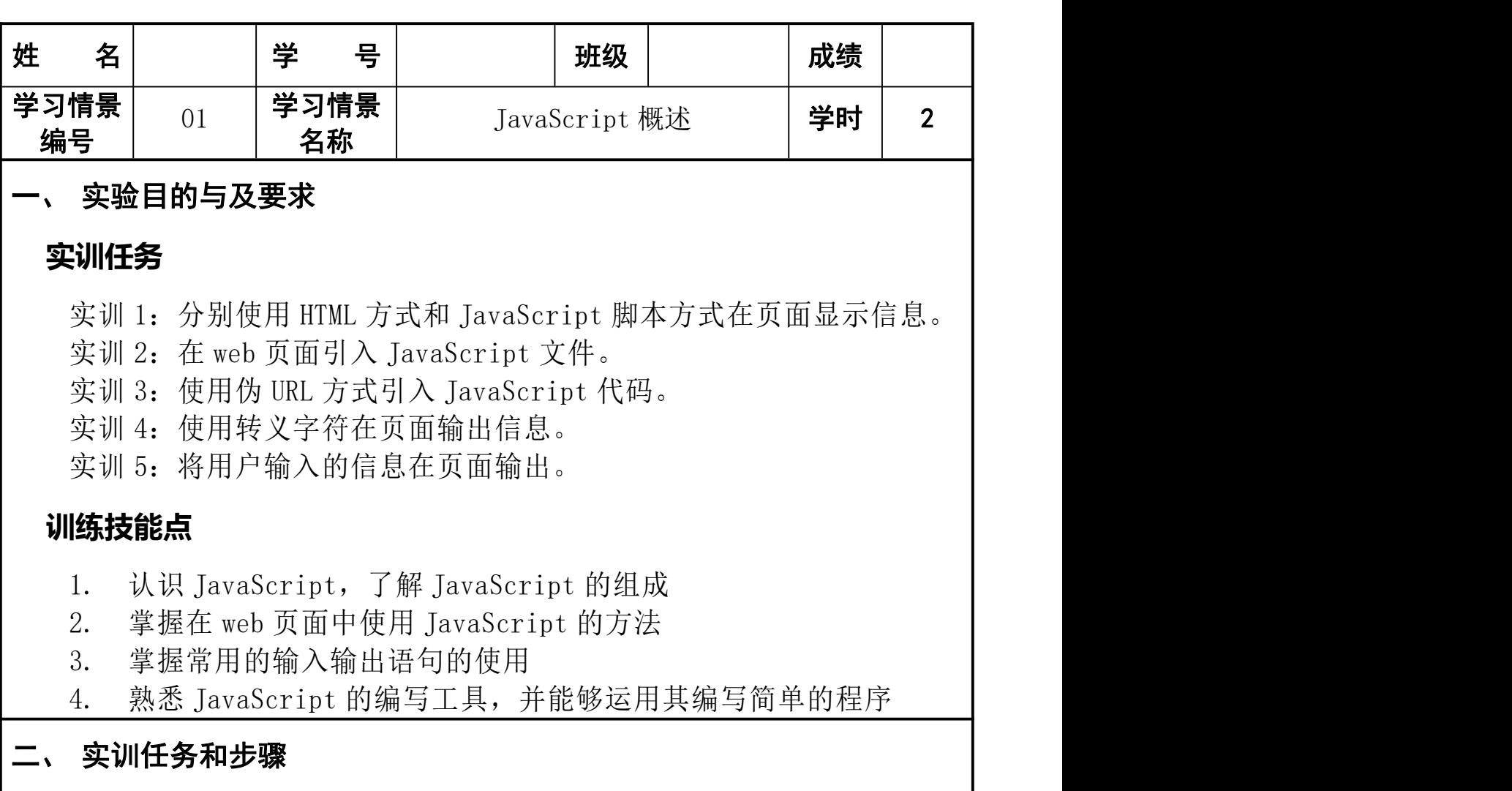

### 实训 1: 分别使用 HTML 方式和 JavaScript 脚本方式在页面显示信息 训练要点

(1)掌握 HTML 基本结构。

- (2)掌握在网页中使用<script>标签嵌入脚本的方式。
- (3)掌握使用 document.write 方法输出信息。

#### 需求说明

页面显示的信息效果如图 1-1 所示:

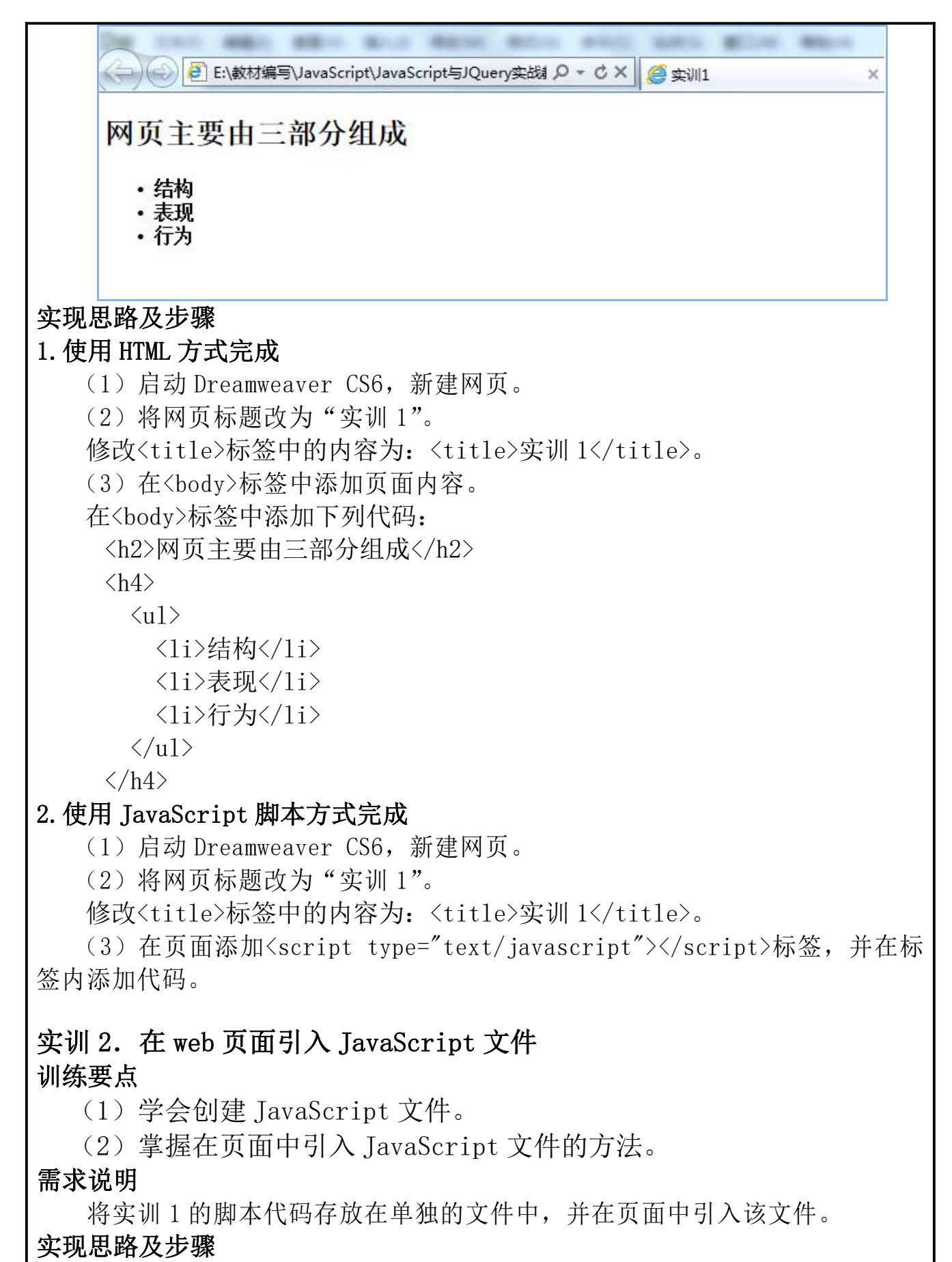

(1)在 Dreamweaver CS6 中,单击【文件】→【新建】→【页面类型】选择 【JavaScript】→【创建】。

(2)在新建的文件中输入代码。

- (3)保存 JavaScript 文件,保存名为"training1.js",注意保存路径。 (4) 在页面中使用<script type="text/javascript" src=" training1. js
- "></script>引入 JavaScript 文件。 注意:这里引用的 JavaScript 文件与当前页面文件存放在同一目录下。

# 实训 3. 使用伪 URL 方式引入 JavaScript 代码 训练要点

- (1)URL 方式引入 JavaScript 代码。
- (2)掌握 alert 方法的应用。

#### 需求说明

- (1)在 web 页面包含有一个按钮。
- (2)单击按钮时弹出如图所示页面。

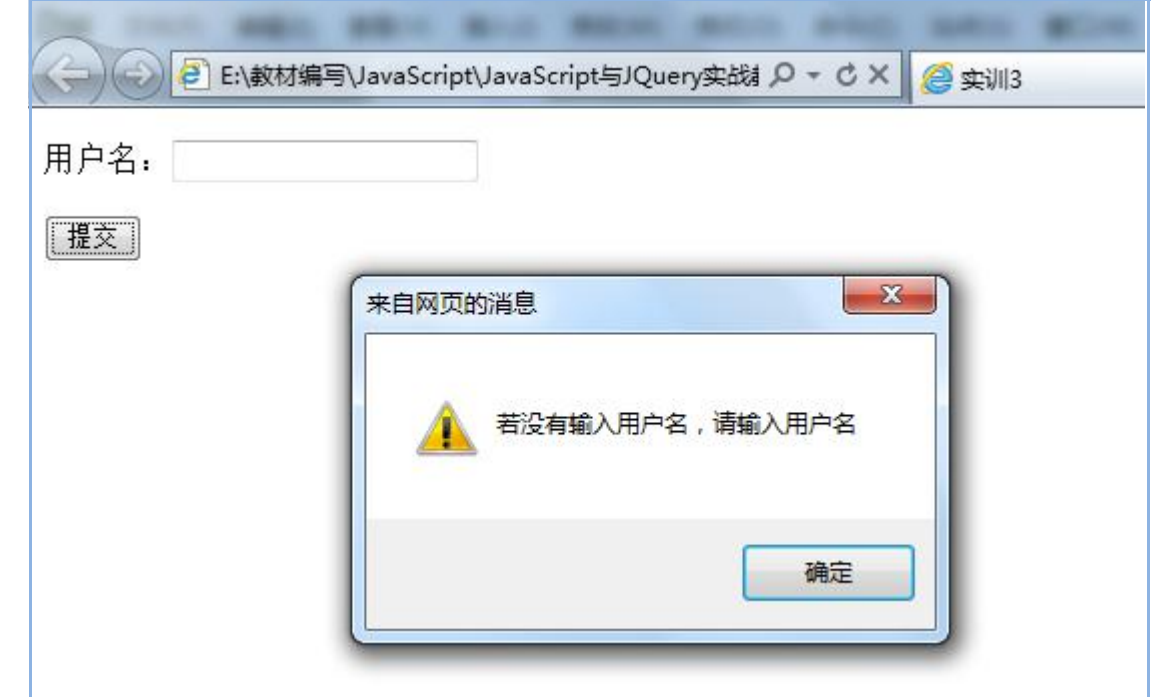

#### 实现思路及步骤

- (1)建立 HTML 页面。
- (2)给按钮添加 onclick 事件。

# 实训 4. 使用转义字符在页面输出信息。 训练要点

- (1)学会使用转义字符。
- (2)使用 alert 语句输出信息。

#### 需求说明

(1)完成如图所示效果制作。

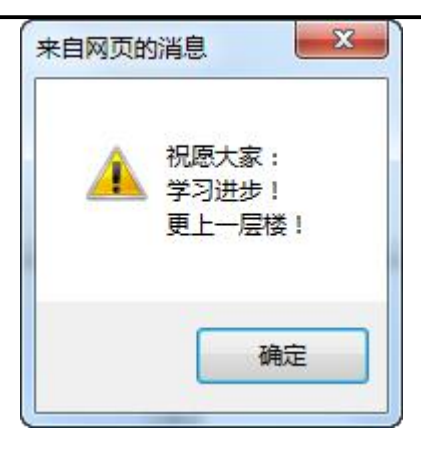

#### 实现思路及步骤

(1)建立新的页面。

(2)使用 alert 方法输出信息,字符信息中包含换行转义字符。

# 实训 5. 将用户输入的信息在页面输出。

### 训练要点

(1)掌握 prompt 语句的用法。

# 需求说明

(1) 完成如图所示效果制作。

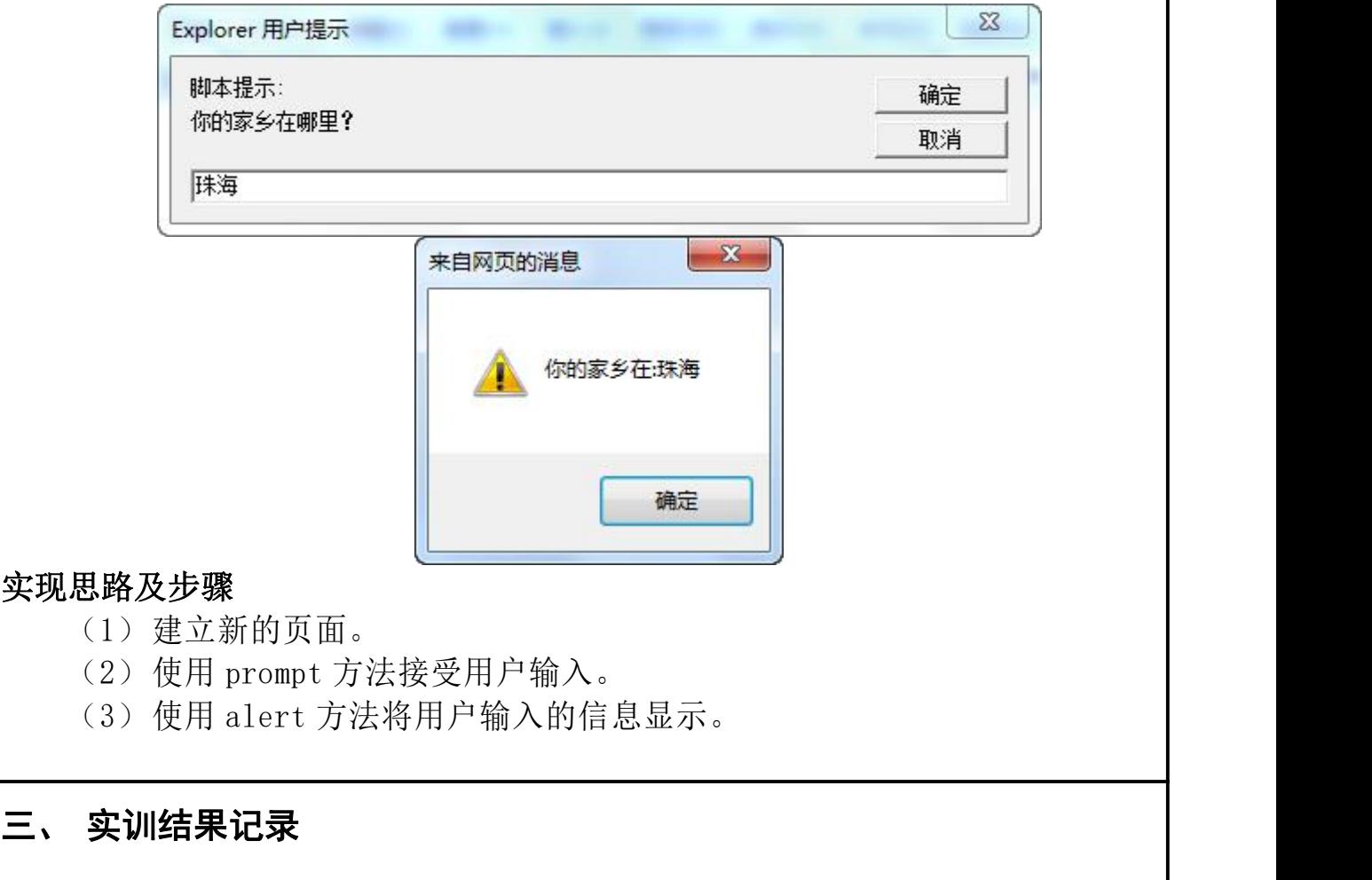

# 四、 实训小结

注:1、学生实验前填好实验报告的第二、三栏,并将其提交给教师。 2、学生实验后要提交与实验相关的各种源代码。